# **Solution Detail Page Software**

| SBU           | ITS             |
|---------------|-----------------|
| Content Owner | Gabriele Posvek |

# Click here to view the full template

Note: Other information like metadata, tags, etc. to follow.

| Specifications Screenshot | Your Website Content (replace the placeholder text here) |
|---------------------------|----------------------------------------------------------|
|---------------------------|----------------------------------------------------------|

### Header

- Solution Type here "Software"
- Software name do not state the words
  "software" or "solution" or any adjectives in the
  title, but just the name, if the solution type is
  typed above anyway. The name has of course a
  certain length, but make sure to not lengthen it
  unecessarily (max. 10 words)
- Tagline if available
- Short description of the software here is the place to state what the service is all about and what it helps with, adjectives can be used as well. This would be the short text to generate initial interest "hook" (30 words max)
- Call to action (CTA=buttons): "book demo" that leads to a contact form or "download material" that scrolls to the download section
- Image/s and/or video one main image or video and an optional media gallery with other images if available
- Page intro (up to 100 words) Explains the area/topic of the service in a broader context, stating the challenges companies face and the importance of tacking those with this service presented here (100 words max). Users should learn about the solution and what to expect on this page.

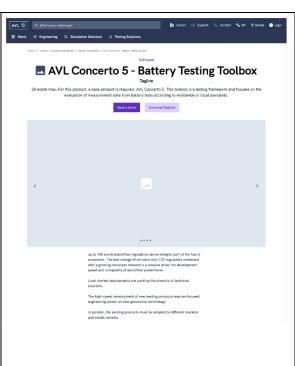

# **AVL PUMA 2™ Inverter**

https://projects.avl.com/21/0212/05/Data\_Exchange/ITS /All%20Testing%20products%20and%20software/AVL %20PUMA%202%20Battery/GL\_ITS\_Image\_PUMA%2 02%20Software%20Icon\_11.15.png

#### The ease of automation

AVL PUMA 2™ Inverter is a comprehensive automation system for inverter testing, offering everything you need in one place (Note: this is the meta description)

CTA 1: Get in touch -> see info @ Contact Section

CTA 2: Download material -> see info @ Download Section

Add in here the image/s, video (link to file storage):

https://projects.avl.com/21/0212/05/Data Exchange/ITS /All%20Testing%20products%20and%20software/AVL %20PUMA%202%20Inverter/GL%20ITS PUMA%202% 20Inverter EMotor %20Europe%20Map Video 10.20. mp4

AVL PUMA 2™ Inverter is our leading automation system to test and validate inverters. The inverter is the prerequisite to efficiently operate an e-motor in a closed loop control scheme.

Our tailored solution features an outstanding intuitive user interface displaying all important values at a glance. You can easily integrate the automation software into existing AVL test fields, allowing data to be shared across different testbed types and configurations.

# Why-Section (100 words max)

Describe the challenge the client is facing in a story - the reason why this service exists, what guided you in creating it, which challenges it helps to master.

Not only paragraph text can be used here, but also bullet points, lists (1, 2, 3...).

You can also use between 2 and 8 **small paragraphs** to talk about some important topics that can be quickly read by users since they each have a small headline and tiny paragraph (max. 20 words each, keep them at approximately same length).

#### Why You Should Use Our Battery Testing Toolbox

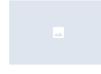

100 words The hattery cell is the most important component in the electric power train, both in terms of cost and performance. To ensure affordate and durable battery packs for electric whicks, it is vital for you to master the electrochamical processes occurring within the cell.

To achieve this scal, it is crustial for you to conduct reliable

To achieve this goal, it is cruisal for you to consist entitled coll sesting. This is to you properly brancherize celds, but has challenges of it som. You need high performance testing equipment that provides accurate and repeatable test data. Large testing capabilities are required, which come with expensive coperating costs. And finally, your test interactuctor must be finalize enough to adopt to new cell types, dimension or clientifies.

To help you realize your goals and tackle these challenges, we have created the AVL Cell Tester\*\*.

| ring &     | Engineering &        | Engineering &        | Engineering &        | Engineering &        | Engine    |
|------------|----------------------|----------------------|----------------------|----------------------|-----------|
| stion      | Integration          | Integration          | Integration          | Integration          |           |
| Strong,    | Strong, sweet, cup   | Strong, sweet, cup   | Strong, sweet, cup   | Strong, sweet, cup   | Strong, s |
| emericano  | emericano spoon blue | emericano spoon blue | americano spoon blue | americano spoon blue | americano |
| mountain   | mountain black       | mountain black       | mountain black       | mountain black       | mounta    |
| eta breve. | robusts breve.       | robuste breve.       | robusts breve.       | robuste breve.       | robust    |

### Why You Need PUMA 2 Inverter

Add in here the image (link to file storage):

https://projects.avl.com/21/0212/05/Data Exchange/ITS /All%20Testing%20products%20and%20software/AVL %20PUMA%202%20Inverter/GL ITS Photo PUMA%2 02%20Inverter 3\_10.19.jpg

Mobility is undergoing its biggest changes since the invention of the automobile. Makers of today's electrified powertrains are looking to integrate drive inverters as key components of electrical powertrain systems.

Our complete integrated solution covers all inverter testing requirements that arise from automation, limit monitoring and measurement. Furthermore, easy parameterization and online operation of the AVL E-Motor Emulator<sup>TM</sup> (E-ME) leads to most efficient inverter testbed operation.

### Challenge Highlight No. 1

20 words each - Lorem ipsum dolor sit amet, consectetur adipiscing elit. Cras et malesuada est.

### Challenge Highlight No. 2

20 words each - Lorem ipsum dolor sit amet, consectetur adipiscing elit. Cras et malesuada est.

#### Challenge Highlight No. 3

20 words each - Lorem ipsum dolor sit amet, consectetur adipiscing elit. Cras et malesuada est.

#### Challenge Highlight No. 4

20 words each - Lorem ipsum dolor sit amet, consectetur adipiscing elit. Cras et malesuada est.

#### Challenge Highlight No. 5

|                                                                                                    |                                                                                                    | 20 words each - Lorem ipsum dolor sit amet, consectetur adipiscing elit. Cras et malesuada est.  Challenge Highlight No. 6  20 words each - Lorem ipsum dolor sit amet, consectetur adipiscing elit. Cras et malesuada est.                                                                                                    |
|----------------------------------------------------------------------------------------------------|----------------------------------------------------------------------------------------------------|----------------------------------------------------------------------------------------------------|
| Here, the software is described in detail. You can use paragraph text (ca. 550 characters or 80 words) with or without bullet points and an image. | How Our Software Works  80 umb. Lucen issues dair of award, connected or adjusting side. Trederly or any informal writings beharden. Connected to include nools center of umb. coeferings are tempor defended. Connected as of moistan viril instance of the connected and the connected and connected and connected a | How our Software PUMA 2 Inverter Works  Add in here the image (link to file storage):  https://projects.avl.com/21/0212/05/Data Exchange/ITS /All%20Testing%20products%20and%20software/AVL %20PUMA%202%20Inverter/GL ITS Photo PUMA%2 02%20Inverter 10.19 web.jpg  Real-time data collection and fast access to all measurement devices and test cell facilities guarantee reliable and consistent measurement results. But the key advantages of PUMA 2 Inverter lie in its ease of use.  Graphical parameterization simplifies the definition of test cycles, and the centralized management of users, projects and quantities puts everything you need in one place. The system can be integrated with more than a hundred different measurement devices, including tools from third party suppliers. Last but not least, the built-in Device Driver Studio offers almost limitless compatibility with other systems. |

# Benefits (20 words per card)

To give an overview of the product benefits, use these small cards with a headline and short text (approx. 20 words each, make sure cards next to each other have a similar length!) - between 2 and 8 benefits would be a great number (4-8 would open a second row).

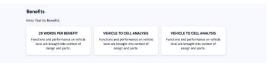

#### Benefits

Based on our AVL PUMA 2™ system – the global industry standard for testbed automation –PUMA 2 Inverter allows you to prepare and validate your testing tasks right from the office. This saves valuable testbed time, and maximizes ROI.

### **Fully Automatic**

Maximize the usage of testbeds by defining and executing a sequence of predefined tests including fully automated test runs

### Maximize Productivity

Usability, compatibility and simplicity are at its very heart, helping to reduce your effort, cut downtime and maximize productivity.

### Highly Flexible

Possibility to share data across different testbed types and configurations

### Features (25-40 words per feature)

max. 4 features possible here. Each has a short headline and a 25-40 word description. Between one and four images can be uploaded per feature.

Features that are new can be marked "new feature" (no free text here).

Images help to visualize the software and situation where it might be used. The images are not very large, so better use something without too many details.

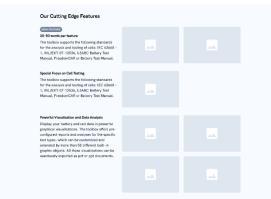

#### **Features**

#### Feature No. 1

25-40 words - Lorem ipsum dolor sit amet, consectetur adipiscing elit. Cras et malesuada est. Vestibulum ut venenatis leo. Morbi suscipit semper justo, eu gravida massa aliquam id. Fusce interdum dictum neque, a tempor tortor tincidunt et.

### Add in here the image/s (link to file storage):

#### Feature No. 2

25-40 words - Lorem ipsum dolor sit amet, consectetur adipiscing elit. Cras et malesuada est. Vestibulum ut venenatis leo. Morbi suscipit semper justo, eu gravida massa aliquam id. Fusce interdum dictum neque, a tempor tortor tincidunt et.

#### Add in here the image/s (link to file storage):

#### Feature No. 3

25-40 words - Lorem ipsum dolor sit amet, consectetur adipiscing elit. Cras et malesuada est. Vestibulum ut venenatis leo. Morbi suscipit semper justo, eu gravida massa aliquam id. Fusce interdum dictum neque, a tempor tortor tincidunt et.

#### Add in here the image/s (link to file storage):

#### Feature No. 4

25-40 words - Lorem ipsum dolor sit amet, consectetur adipiscing elit. Cras et malesuada est. Vestibulum ut venenatis leo. Morbi suscipit semper justo, eu gravida massa aliquam id. Fusce interdum dictum neque, a tempor tortor tincidunt et.

#### Add in here the image/s (link to file storage):

# Success stories and use cases

If available, stories of customers successfully using this software need to be shared with the users of the website. Here, two such stories can be previewed.

The text of the success story previews is determined on the page of the story itself, not here on the solution detail page!

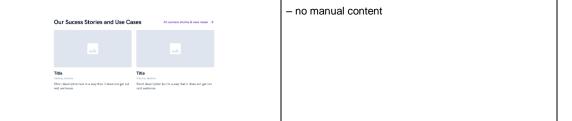

# Quotes (50 words per quote max.)

A big quote element with a photo can be used to state an **AVL team quote** of the product or area manager etc, that would give AVL "a face"

**Customer quotes** create trust, if several are available, we display them smaller in a row - two, three, and four cards would fit the width, from 5 on, they look like in the screenshot on the right side.

Length of name of person, position & company name - whatever the length of these is, but keep in mind to take the shortest possible position description & company name. Users just need to know who said that, not the fully legal name of the company and the position

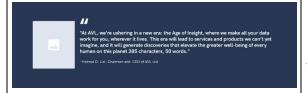

#### What customers say about this product

driven model based on aging experiments and statistical methods to predict battery aging in the most precise and efficient way." driven model based on aging experiments and statistical methods to predict battery aging in the most precise and efficient way." VAL uses a semisemptical data driven model based on aging expeniments and statement expeniments and statement expeniments and statement aging in the most precise and efficient to the vary.

Name of porson

Name

Name of person
Founder, Company name

"Our E-motor emulator (E-ME) is a game changer to the inverter testing methodology and PUMA has helped us making a full inverter test system out of it"

Horst Hammerer, Managing Director, AVL SET GmbH

Add in here the image (link to file storage):

https://projects.avl.com/21/0212/05/Data\_Exchange/ITS /All%20Testing%20products%20and%20software/AVL %20PUMA%202%20Inverter/Horst%20Hammerer\_Managing%20Director\_AVL%20SET.jpg

"50 words max - Customer quote No 1. - Lorem ipsum dolor sit amet, consectetur adipiscing elit. Cras et malesuada est. Vestibulum ut venenatis leo. Morbi suscipit semper justo, eu gravida massa aliquam id. Fusce interdum dictum neque, a tempor tortor tincidunt et."

Name of person, Position, Company name

Add in here the logo (link to file storage):

"50 words max - Customer quote No 2. - Lorem ipsum dolor sit amet, consectetur adipiscing elit. Cras et malesuada est. Vestibulum ut venenatis leo. Morbi suscipit semper justo, eu gravida massa aliquam id. Fusce interdum dictum neque, a tempor tortor tincidunt et."

Name of person, Position, Company name

Add in here the logo (link to file storage):

Customer Quote Nr. 3

|                                                                                   |                                                                     |                                                            |                                                                 | Customer Quote Nr. 4                                                                                                    |  |
|-----------------------------------------------------------------------------------|---------------------------------------------------------------------|------------------------------------------------------------|-----------------------------------------------------------------|----------------------------------------------------------------------------------------------------|--|
|                                                                                   |                                                                     |                                                            |                                                                 | Customer Quote Nr. 5                                                                                                    |  |
|                                                                                   |                                                                     |                                                            |                                                                 |                                                                                                    |  |
| Downloads                                                                         | Download additional material                                        |                                                            |                                                                 | Download 1)<br>AVL PUMA 2™ Inverter Solution Sheet                                                                                                    |  |
| If downloads are necessary, they can be placed in this                            | III File to download Some description of the downloadstile 16.      | File to download Some description of the countsafable ble. | all File to download Some description of the downloadable file. | Comprehensive information and technical details.                                                                                                    |  |
| section. Give the download document a clear title and describe it in 10-15 words. | (a) Pille to devenised (b) Some store plan of the distribution (is, | File to download     Some attergray of the coordinate file | al File to download to the Swansaholds for                      | https://projects.avl.com/21/0212/05/Data_Exchange/ITS /All%20Testing%20products%20and%20software/AVL %20PUMA%202%20Inverter/GL_ITS_Solution%20She et_PUMA_2_Inverter_E_web_06.21.pdf?Web=1              |  |
|                                                                                   |                                                                     |                                                            |                                                                 | IF the file is downloadable after filling out a form, provide the email recipient & SFDC ID.                                                                                                    |  |
|                                                                                   |                                                                     |                                                            |                                                                 | Gabriele.posvek@avl.com                                                                                                    |  |
|                                                                                   |                                                                     |                                                            |                                                                 | SFDC ID: 7010J000000gUERQA2                                                                                                    |  |
|                                                                                   |                                                                     |                                                            |                                                                 |                                                                                                    |  |
|                                                                                   |                                                                     |                                                            |                                                                 | Download 2) Clear download title (max. 5 words) Some description of the downloadable file. (max. 10 words) IF the file is downloadable after filling out a form, provide the email recipient & SFDC ID. |  |
|                                                                                   |                                                                     |                                                            |                                                                 | Download 3) Clear download title (max. 5 words) Some description of the downloadable file. (max. 10 words) IF the file is downloadable after filling out a form, provide the email recipient & SFDC ID. |  |
|                                                                                   |                                                                     |                                                            |                                                                 | Download 4)                                                                                                    |  |
|                                                                                   |                                                                     |                                                            |                                                                 | Download 5)                                                                                                    |  |
|                                                                                   |                                                                     |                                                            |                                                                 |                                                                                                    |  |

# **Cross-selling section (30 words intro)**

If fitting, you can cross-sell here to other AVL solutions, between 2-8 work best here.

Headline & Description text could be different in each page, and the solutions shown could be selected in the backend - while the description of the solutions is pulled automatically once a solution is selected to be shown here.

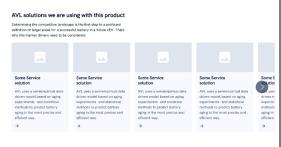

no manual text for the section.

If you already have something in mind, write down the solutions you'd like to cross-sell to here.

### Inverter Testing

**AVL E-Motor Emulator (E-ME)** 

E-Library

**AVL X-ion e-power** 

AVL PUMA 2™ Share

**AVL Ripple Emulator** 

**AVL IndiCom** 

AVL FEM 4™

# **Highlights**

One article, one event, one webinar and one knowledge base page can be linked here manually (the page ID can be selected in the backend). The title, subheadline and description of each event, webinar, news or knowledge base page cannot be changed manually. If one of them is not filled with a specific page, a default is shown - "all news", "all events", "all webinars" and "all knowledge base".

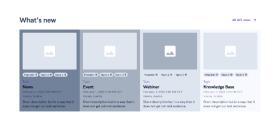

- no manual text

#### On Demand Webinar

Not just AC/DC – inverter testing for efficient electric vehicle development

https://www.avl.com/-/not-just-ac-dc-inverter-testing-for-efficient-electric-vehicle-development

### Contact

Users interested in this solution should have an easy accessible opportunity to contact AVL to ask questions, get an offer etc. For the summer go-live we offer an email address and phone number - and if possible a form, that users can fill out.

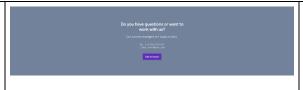

Do you have questions or want to work with us? Our experts are happy to help.

For details, pls refer to CTA Contact Us

https://projects.avl.com/21/0212/05/Data Exchange/ITS /All%20Testing%20products%20and%20software/AVL %20PUMA%202%20Inverter/Template%20CTA%20Co ntact%20Us PUMA%202%20Inverter.docx?Web=1

SFDC: 7010J000000gXlpQAE

CTA: Get in touch

# **Support & Footer**

Same overall concept as on other pages - support options need to be decided for product pages. There is no option to manually edit the text, only to de-select some support options that are not relevant here.

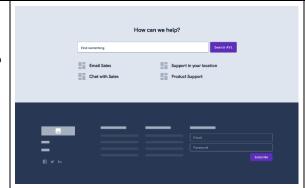

- no manual text